# **الباب الثالث منهجية البحث**

**أ. نوع البحث ومدخله**

هذا النوع من البحث هو بحث مركب (أسلوب مختلط)، أي مزيج من البحث النوعي والكمي واستخدام أساليب التطوير أو البحث والتطوير. البحث والتطوير هو العملية المستخدمة لتطوير المنتجات التعليمية والتصديق من صحتها ٰ. الطرق المستخدمة إلنتاج منتج معني واختبار فعالية وكفاءة وجاذبية املنتج. لتكون قادرة على إنتاج بعض املنتجات املستخدمة البحوث اليت هي حتليل اإلحتياجات واختبار فعالية هذه املنتجات من أجل العمل في مجتمع الأوسع، لذلك هناك حاجة إلى البحث لاختبار فعالية المنتج.فإن البحث والتطوير طويل أو تدرجيي.

تطوير البحث في مجال التعليم هو البحث الذي يهدف لترقية فعالية التعليم في كل من العملية والنتائج مع اإلشارة إىل املنتجات اليت مت تطويرها حبيث ميكن تصديق أهداف التعليم. هذا وفقا للبحث الذي يقوم بتطوير منتج في شكل وسيلة فيديو الرسوم المتحركة على أساس *Animaker* واليت هتدف إىل جعل الطلبة يفهمون املواد بسهولة أكرب وعدم الشعور بالملل في متابعة التعليم.

من المتوقع أن يكون هذا المنتج هو الوسيط المناسب كوسيط في تقديم المواد التعليم. لذلك، فإن إحدى الطرق املتبعة يف هذا البحث هي من خالل التطوير املوجهة حنو املنتج يف شكل فيديو الرسوم املتحركة على أساس *Animaker* يف تعليم اللغة العربية لدى طلبة الصف الخامس في المدرسة الإبتدائية بانجانج.

72.

<sup>1</sup> Neni Hasnunidah, *Metodologi Penelitian Pendidikan* (Yogyakarta: Media Akademi, 2017), h.

**ب. إجر اءات التطوير** 

إجراء التطوير هو خطوة يتم اختاذها يف عملية تطوير املنتج. املراحل اليت نفذت يف تطوير فيديو الرسوم املتحركة على أساس *Animaker* املواد لطلبة الصف اخلامس. منوذج تطوير املنتج ابستخدام مراحل منوذج *Addie*. منوذج التطوير املستخدم هو منوذج *Addie* 2 الذي طوره ريزر وموليندا. يتكون هذا النموذج من مخس مراحل موصوفة على النحو التايل:

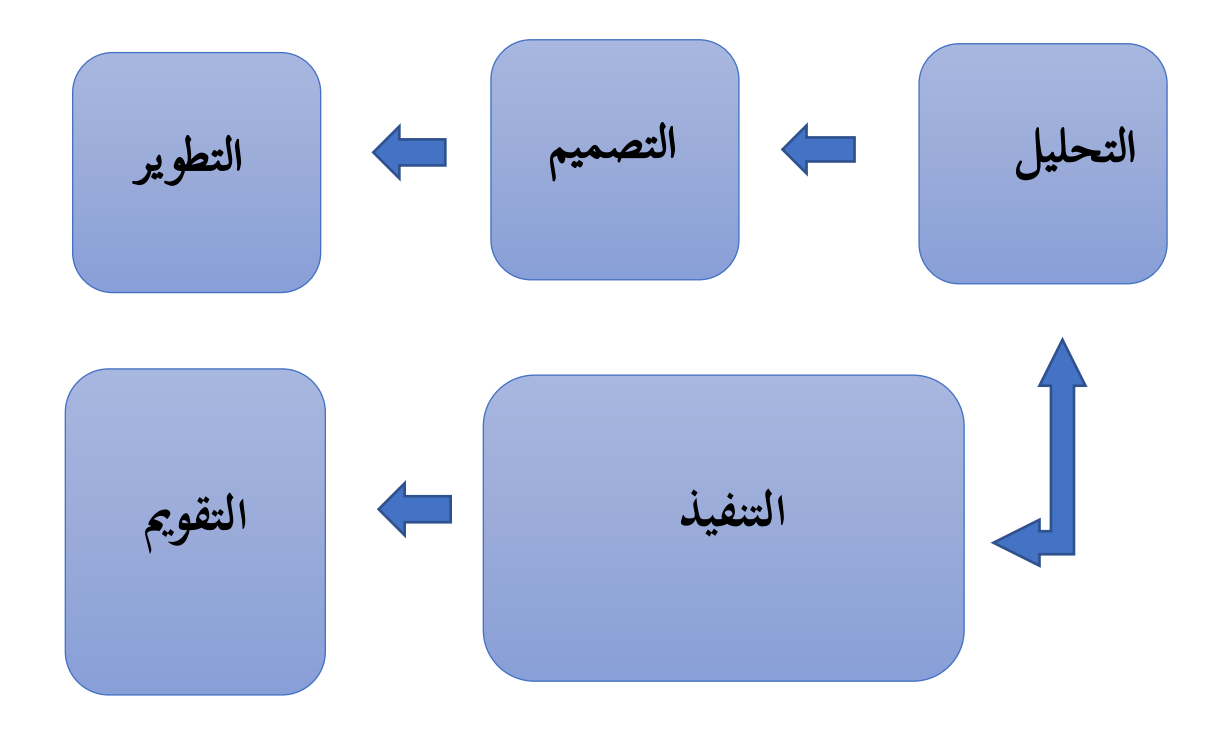

**.1 التحليل (***Analysis***(**

هذه املرحلة من خالل حتديد الغرض من حتديد املالءمة بني الظروف احلقيقية والاحتياجات التي تحتاج إلى تطوير وتحديد الخطوات المتخذة لتطوير وسيلة التعليمية فيديو الرسوم املتحركة على أساس *Animaker*. هذه املرحلة هي عملية حتديد ما سيتعلمه الطلبة، أي إجراء تقييم الاحتياجات (تحليل الاحتياجات)، وتحديد المشكلات (الاحتياجات). ولذلك، فإن المخرجات التي سيتم إنتاجها ستكون في شكل خصائص

<sup>2</sup> Benny A. Pribadi, *Model Desain Sistem Pembelajaran* (Jakarta: PT Dian Rakyat, t.t.), h. 125.

- 1( حتديد خصائص الطلبة
- ٢) تحليل احتياجات الطلبة في التعليم

٣) قم بإنشاء خريطة مفاهيمية بناءً على البحث الأولي. يلي ذلك تصميم مخطط انسيابي  $\zeta$ لتوفير اتجاه واضح لإنتاج المنتج.

- 4( حتديد نوع الو سيلة املراد تطويرها.
	- 5( حتليل العقبات املوجودة.
- 6( تصميم التقييمات الختبار حتصيل كفاءة الطلبة، ٧) فكر في الأمور التربوية واللفظية والبصرية والتكتيكية والسمعية عبر الإنترنت، وما إلى

ذلك.

**.2 التصميم** *(Desain(*

هذه المرحلة يتضمن التصميم الذي سيتم إجراؤه شكل تطوير وسيلة التعليمية فيديو الرسوم المتحركة على أساس Animaker. تُعرف هذه المرحلة أيضًا بوضع الخطة و<br>ت (الطباعة الزرقاء). المراحل التي يجب تنفيذها في عملية التصميم هذه هي كما يلي:

- 1( صياغة أهداف تعليمية حمددة وقابلة للقياس وقابلة للتطبيق وواقعية، ٢) تحديد استراتيجية التعليم الصحيحة لتصديق الهدف (الجمع بين الوسيلة والأساليب المناسبة)،
	- ٣) تحديد المصادر الداعمة الأخرى (مصادر التعلم، بيئة التعليم، إلخ)،

ومن خالل هذا الدليل، يتم إعداد املواد التعليمية املناسبة.

### **.3 التطوير** *(Development(*

التطوير هو عملية جعل المخطط التفصيلي أو التصميم واقعًا في أنشطة التعليم. أول ما **ً** يجب القيام به في تطوير المنتج هو تحليل مستخدمي النظام والأشياء التي يمكن للمستخدمين القيام بما في النظام. وتهدف هذه المرحلة لإنتاج تطوير وسيلة التعليمية فيديو الرسوم المتحركة على أساس *Animaker* واليت أعلن صاحلة من قبل اخلرباء.

**.4 التنفيذ** *(Implementation(*

التنفيذ هو خطوة ملموسة لتنفيذ نظام التعليم الذي تم تطويره. ويعني أنه في هذه المرحلة يتم تركيب وإعداد كل ما مت تطويره مبا يتناسب مع دوره ووظيفته حبيث ميكن تنفيذه. مرحلة التنفيذ هذه عن طريق اختبار الوسيلة مباشرة من خالل التعليم. مت تنفيذ التجربة على عدة مراحل، المرحلة الأولى كانت اختبار صلاحية المحتوى من قبل خبراء المواد، وخبراء اللغة، وخبراء وسائل التعليمية أو تصميم التعليم. املرحلة التالية هي اختبار التطبيق العملي والفعالية من قبل معلمي المواد والمجموعات الصغيرة. وتستخدم نتائج هذه التجربة كأساس لتنفيذ أنشطة التقويم.

**.5 التقومي** *(Evaluation(*

يتم تنفيذ مرحلة التقومي يف هذا التعليم حىت يهدف التقومي التكويين إىل تلبية احتياجات المراجعة. واستناداً إلى نتائج مراجعات الخبراء والتجارب الميدانية التي تم إجراؤها في مرحلة  $\overline{a}$ التنفيذ، مت بعد ذلك تنفيذ مرحلتني من حتليل البياانت، ومها حتليل البياانت النوعية وحتليل البيانات الكمية. يتم استخدام تحليل البيانات النوعية لمعالجة البيانات في شكل مدخلات واقرتاحات وانتقاد من اخلرباء واختبارات ميدانية ملزيد من املراجعة التدرجيية لتطوير وسيلة أفضل. وفي الوقت نفسه، تم الحصول على تحليل البيانات الكمية من تقويمات المشاركين في شكل أرقام يف االستبانة املقدم.

تهدف جميع مراحل هذا التقويم إلى دراسة جدوى المنتج النهائي. لائق من حيث المحتوى والتصميم وسهولة الاستخدام.في هذه المرحلة تقويم المنتج الذي تم اختباره من خلال تقديم استبانة الاستجابة والاختبارات النهائية على فعالية وجدوى المنتج".

## **ج. البياانت ومصادر ها**

البيانات في هذا البحث هي كل ما يتعلق بمذا البحث في شكل مقابلة ونتائج استبانة صحة الخبراء وتقويم المعلمة والطلبة. المصادر هي الخبراء والمعلمين والطلبة. هناك نوعان من البيانات في هذا البحث، البيانات النوعية والبيانات الكمية. تأتي البيانات النوعية من النقد والاقتراحات والتعليقات على المنتج من الخبراء والمعلمين والطلبة. كما نتائج المقابلة، والمعلمين في المدرسة الإبتدائية بنجانغ في تدريس اللغة العربية هناك. البيانات الكمية في شكل نقاط تقويم يقدمها الخبراء مع المعلمين والطلبة في استبانة.

> **د. أسلوب مجع البياانت**  أسلوب مجع البياانت املستخدمة هي كما يلي: **)1( املالحظة**

طريقة املالحظة هي طريقة جلمع البياانت يسجل فيها الباحثة املعلومات كما شهدان أثناء الدراسة. ميكن للشهود أن يروا ويسمعوا ويشعروا، مث يتم تسجيلهم كما هم. يستخدم الباحثة هذه الطريقة للحصول على املعلومات.

تتطلب طريقة الملاحظة هذه إرشادات تحتوي على مؤشرات محددة في إجراء الملاحظة يكون البحث منظمًا والبيانات المنتجة غير متحيزة وتركز الملاحظة التي يقدمها الباحثة فقط على ً موضوع البحث أو سلوكه. يف إرشادات املالحظة، من الضروري حتديد الكائن املراد دراسته، وتعريف عملي يتعلق ابلكائن املراد مراقبته، ووصف الكائن املراد مراقبته، وسؤال قصري يتعلق

<sup>3</sup> Mahfud Nahrowi · Tesis: "Pengembangan Model Penilaian Autentik Dalam Pembelajaran Tematik berbasis Higher Order Thinking Skill (Hots)" (Salatiga: Pgmi Pascasarjana Iain Salatiga · 2019) · h. 16-17"

### **)2( املقابلة**

لقاء بني شخصني أو تبادل املعلومات واألفكار من خالل األسئلة واألجوبة، حىت يتمكنوا من بناء معنى على موضوع معين. من خلال إجراء المقابلة، سيكتشف الباحثة المزيد من الأشياء المتعمقة حول المشاركين في تفسير المواقف الافتراضية التي تتم فيها المقابلة قبل تصميم المنتج، المعرفة بالمشكلات والظروف التعليمية في موقع البحث. نوع المقابلة المستخدمة في هذا البحث هي مقابلة شبه منظمة، والهدف من هذه المقابلة هو إيجاد المشاكل بشكل أكثر صراحة، حيث يُطلب من 5 الطرف الذي تتم مقابلته إبداء آرائه وأفكاره .

#### **)3( االستبانة**

الاستبانة هي أسئلة أو بيانات مكتوبة يجب أن يجيب عليها المجيبون. الاستبانة المستخدم يف هذا البحث هو استبانة مغلق، االستبانة املغلق هي استبانة حيث قدمت األسئلة املكتوبة إجابات اختيارية، لذلك يتعين على المستجيب فقط اختيار إحدى الإجابات المقدمة.6

استبانة في هذا البحث في شكل ورقة التصديق من صحة تقويمها من قبل العديد من اخلرباء أو التصديق من صحة املعلمة واستجاابت اال ستبانة من الطلبة إىل وسيلة اليت استخدمت المنتجات التي تم تطويرها وتستخدم هذه الطريقة للحصول على بيانات أكثر اكتمالا عن التقويم والردود حول حمتوى الطريقة واستخدام األساليب املتقدمة على أساس مقياس ليكرت، وهو مقياس يستخدم عدة أسئلة لقياس السلوك الفردي من خالل االستجابة للنقاط يف كل سؤال.

<sup>4</sup> Karimuddin Abdullah dkk., *Metodologi Penelitian Kuantitatif* (Aceh: Yayasan Penerbit Muhammad Zaini IKAPI, 2022), h. 59.

<sup>5</sup> Amrin Kamaria, "Implementasi Kebjikan Penataan dan Mutasi Guru Pegewai Negeri Sipil di Lingkungan Dinas Pendidikan Kabupaten Halmahera Utara," *Jurnal Ilmiah Wahana Pendidikan* Vol. & No. 3 (Juni 2021): h. 87-88.

<sup>6</sup> Sidik Priadana dan Denok Sunarsi, *Metode Penelitian Kuantitatif* (Tanggerang: Pascal Books, 2021), h. 192-193.

**)4( االختبار**  هذا الاختبار هو في شكل أسئلة تعطى للطلبة لقياس مستوى فعالية وسيلة المتقدمة. من خلال الاختبار يمكن معرفة تحسن الطلبة بعد استخدام وسيلة. يتكون الاختبار من أربعة أسئلة متعددة الخيارات وخمسة أسئلة للقراءة وسؤال وصف واحد (كتابة).

**ه. أسلوب حتليل البياانت** 

**.**1 **مرحلة حتليل البياانت**

تحليل البيانات المستخدمة في هذا البحث هي تحليل كمي الذي يوضحه بطريق التحليل النوعي. الغرض من هذه حتليل هو حتديد صالحية و التطبيق العملي وفعالية تطوير فيديو الرسوم املتحركة على أساس *Animaker* يف الصف اخلامس. حتليل البياانت يف هذا البحث كما يلى:

**أ. حتليل الصالحية** 

مت إجراء هذا التحليل من خالل حتليل نتائج التصديق من صحة االستبانة من قبل خرباء املواد و خرباء اللغة وخرباء الوسائل التعليمية . هبدف معرفة مدى صالحية فيديو التعليمية املطورة. مت قياس استبانة التصديق من صحة اخلرباء ابستخدام مقياس ليكرت. مقياس ليكرت هو أداة لقياس رأي وإدراك وموقف الشخص من ظاهرة. التحليل على مقياس ليكرت، أجاب املستجيبون بوضع علامة (√) في عمود المقدم عن طريق تعديل معايير الإجابة على النحو التالي:

 **اجلدول: 1.1 مقياس ليكرت** 

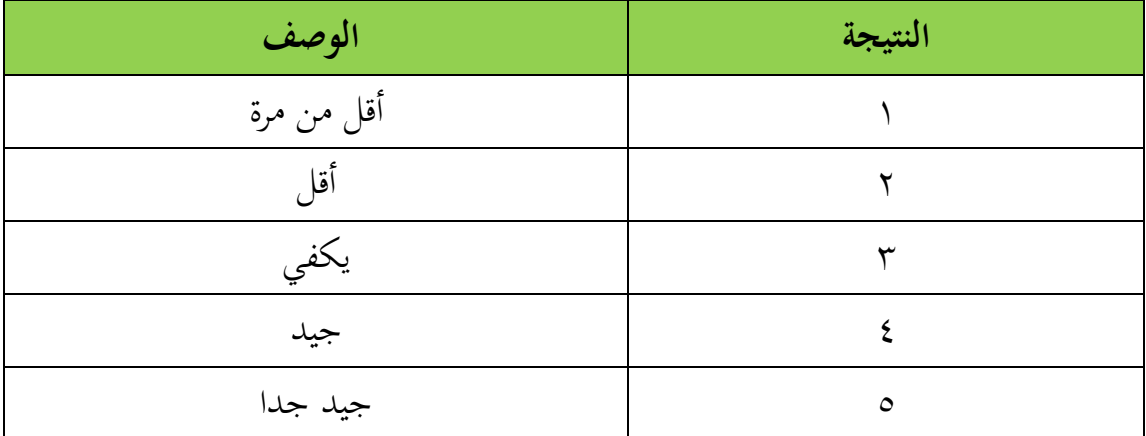

مت حتليل نتائج التصديق من صحة بياانت االستبانة كمي ابلطرق التالية: 1( أعط درجة لكل عنصر بيان مع اإلجابة جيد جدا )5( ، جيد )4( ، يكفي) 3( ، أقل )2(، أقل من مرة )1(. 2( حساب جمموع الدرجات اليت مت احلصول عليها من نتائج التصديق من صحة اخلرباء. إىل استبانة التصديق من الصحة ً 3( حساب النسبة املئوية لنتائج التصديق من الصحة استنادا الذي مت احلصول عليه ابستخدام الصيغة التالية:

$$
= \frac{\text{TSh}}{\text{Tse}} \text{ x } 100\text{ % }+\text{FSe}
$$

**معلومة:**

*TSh*: درجة التقو مي من قبل اخلرباء *TSe*: أقصى درجة

٤) ثم لمعرفة القيمة النهائية لاختبار الصلاحية من متوسط القيمة الخبراء باستخدام الصيغة التالية:

$$
=\frac{n1+n2+n3}{n}=... \%
$$
انسية

**معلومة:** 

*1n* = عدد درجات اخلرباء 1 )اخلرباء املواد( *2n* = عدد درجات اخلرباء 2 ) اخلرباء الل غة( *3n* = عدد درجات اخلرباء 3 ) اخلرباء الوسائل التعليمية ( ن = عدد القيم 5( يتم تغيري درجة اإلجناز يف شكل نوعي بناء على معايري الصالحية على النحو التايل:

| المعايير        | النسبة المئوية                                              | رقم                  |
|-----------------|-------------------------------------------------------------|----------------------|
| صالح جدا        | $\lambda_1, \ldots \frac{9}{6} - 1 \ldots \frac{9}{6}$      | $\cdot \setminus$    |
| صالح            | $71, \ldots \frac{9}{0} - \lambda \cdot \ldots \frac{9}{0}$ | $\cdot$ $\mathsf{r}$ |
| كاف             | $51, \cdot$ $\frac{9}{0} - 7 \cdot$ , $\cdot \frac{9}{0}$   | $\cdot$ $\mathsf{r}$ |
| غير صالح        | $\gamma_1, \ldots \% - \epsilon_2, \ldots \%$               | $\cdot$ {            |
| غير صالح للغاية | $\ldots, \ldots \frac{9}{0} - 1, \ldots \frac{9}{0}$        | $\cdot$ $\circ$      |

 **اجلدول: 1.2 معايري صالحية وسيلة 7**

ه) بعد الحصول على نتائج الحساب، ثم تحليلها لتحديد ما إذا كانت منتجات وسيلة متطوره صالحة أو لا تزال بحاجة إلى مراجعة.<sup>8</sup>

### **ب. حتليل التطبيق العملي**

ويتم تحليل التطبيق العملي من خلال تحليل استجابات الاستبانة من المعلمين والطلبة لتطوير تطبيق فيديو الرسوم املتحركة على أساس *Animaker* لدى طلبة الصف اخلامس وضعت لدعم عملية التعليم. يتم التحليل في مراحل التالية: ۰. أعط درجة لكل عنصر بيان مع الإجابة جيد جدا (٥)، جيد (٤) ، يكفي (٣)، أقل (٢) ،

أقل من مرة (١). .2 أضف النتيجة اإلمجالية لكل عنصر، .3حساب النسبة املئوية لنتائج التصديق بناء على استبانة التطبيق العملي يستخدم الصيغة التالية:

<sup>7</sup> Nabilah Hamudiana Saski dan Sudarwanto, *"Kelayakan Media Pembelajaran Market Learning Berbasis Digital Pada Mata Kuliah Strategi Pemasaran",* Jurnal Pendidikan Tata Niaga (JPTN) Vol. 9 no 1, 2021 h. 1121.

<sup>8</sup> Purwaningtyas, Wasis D. Dwiyoga dan Hariyadi, "Pengembangan Modul Elektronik Mata Pelajaran Pendidikan Jasmani, Olahraga, Dan Kesehatan Kelas Xi Berbasis Online Dengan Program Edmodo," *Jurnal Pendidikan: Teori, Penelitian, dan pengembangan* Vol.2 No. 2 (t.t) h. 124-125.

$$
= \frac{TSe}{TSh} \times 100\% = ... \%
$$
التطبيق العملي

٤ ـحساب النسبة المئوية لنتائج التصديق بناءً على استبانة الطلبة باستخدام الصيغة التالية: ً

$$
P = \frac{f}{n} x 100 \% = ... \%
$$

**معلومة:**  عدد النسبة المئوية  ${\rm P}$ جموع الدرجات التي تم الحصول عليها $f$ قصى درجة $^\sharp$  = أقصى

ه. يتم تغيير درجة الإنجاز في شكل نوعي بناء على معايير التطبيق العملي على النحو التالي:

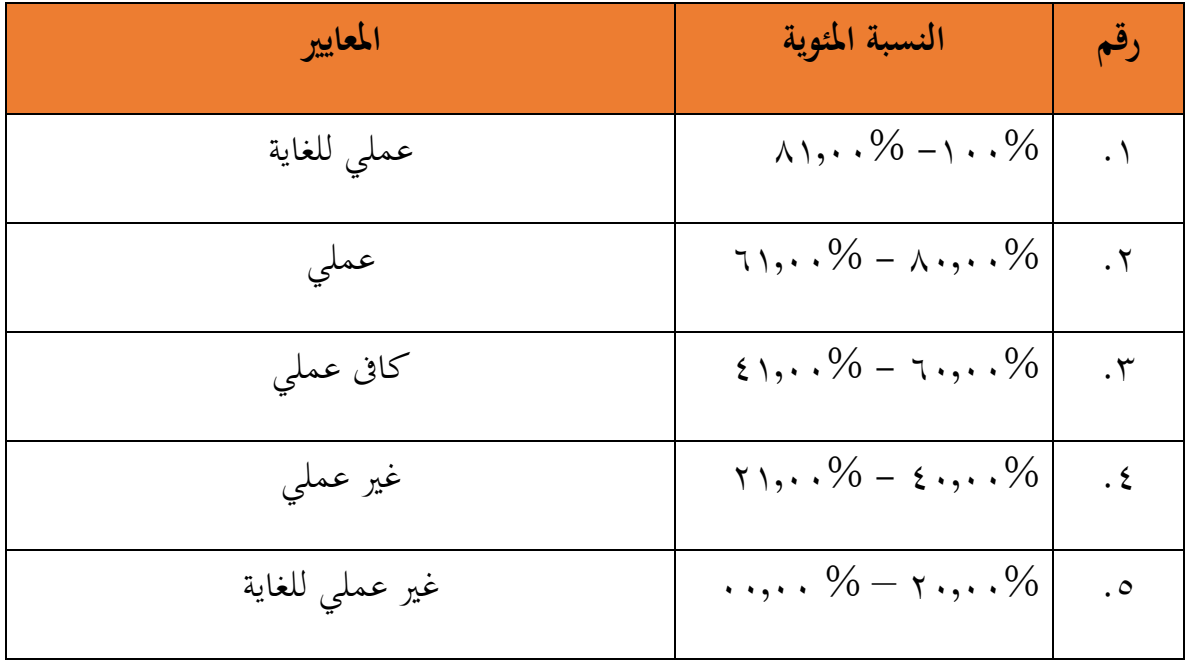

# **اجلدول: 1.3 معايري التطبيق العملي**

.6 بعد احلصول على نتائج احلساب، مث حتليلها لتحديد املنتج اإلعالمي الذي مت تطويره عملي لالستخدام أو ال يزال حباجة إىل املراجعة.

**ج. حتليل الفعالية** 

يتم تحليل بيانات الفعالية عن طريق التحليل الكمي. تم استخدام نتائج التحليل لتحديد فعالية وسائل الإعلام المطوره في تعليم. بيانات الفعالية التي تم الحصول عليها من نتائج الطلبة أسئلة ما بعد الاختبار. بيانات الفعالية التي تم الحصول عليها عن طريق تنفيذ الخطوات التالية : 1 ( حساب درجة نتيجة االختبار لكل طالبة J ٢) حساب درجة كل طالبة باستخدام الصيغة التالية:

قيمة نتائج تعليم الطلبة 
$$
= |V \xrightarrow{} V| \xrightarrow{} V| \xrightarrow{} V| \xrightarrow{} V| \xrightarrow{} V| \xrightarrow{} V| \xrightarrow{} V| \xrightarrow{} V| \xrightarrow{} V| \xrightarrow{} V| \xrightarrow{} V| \xrightarrow{} V| \xrightarrow{} V| \xrightarrow{} V| \xrightarrow{} V| \xrightarrow{} V| \xrightarrow{} V| \xrightarrow{} V| \xrightarrow{} V| \xrightarrow{} V| \xrightarrow{} V| \xrightarrow{} V| \xrightarrow{} V| \xrightarrow{} V| \xrightarrow{} V| \xrightarrow{} V| \xrightarrow{} V| \xrightarrow{} V| \xrightarrow{} V| \xrightarrow{} V| \xrightarrow{} V| \xrightarrow{} V| \xrightarrow{} V| \xrightarrow{} V| \xrightarrow{} V| \xrightarrow{} V| \xrightarrow{} V| \xrightarrow{} V| \xrightarrow{} V| \xrightarrow{} V| \xrightarrow{} V| \xrightarrow{} V| \xrightarrow{} V| \xrightarrow{} V| \xrightarrow{} V| \xrightarrow{} V| \xrightarrow{} V| \xrightarrow{} V| \xrightarrow{} V| \xrightarrow{} V| \xrightarrow{} V| \xrightarrow{} V| \xrightarrow{} V| \xrightarrow{} V| \xrightarrow{} V| \xrightarrow{} V| \xrightarrow{} V| \xrightarrow{} V| \xrightarrow{} V| \xrightarrow{} V| \xrightarrow{} V| \xrightarrow{} V| \xrightarrow{} V| \xrightarrow{} V| \xrightarrow{} V| \xrightarrow{} V| \xrightarrow{} V| \xrightarrow{} V| \xrightarrow{} V| \xrightarrow{} V| \xrightarrow{} V| \xrightarrow{} V| \xrightarrow{} V| \xrightarrow{} V| \xrightarrow{} V| \xrightarrow{} V| \xrightarrow{} V| \xrightarrow{} V| \xrightarrow{} V| \xrightarrow{} V| \xrightarrow{} V| \xrightarrow{} V| \xrightarrow{} V| \xrightarrow{} V| \xrightarrow{} V| \xrightarrow{} V| \xrightarrow{} V| \xrightarrow{} V| \xrightarrow{} V| \xrightarrow{} V| \xrightarrow{} V| \xrightarrow{} V| \xrightarrow{} V| \xrightarrow{} V| \xrightarrow{} V| \xrightarrow{} V| \xrightarrow{} V| \xrightarrow{} V| \xrightarrow{} V| \xrightarrow{} V| \xrightarrow{} V| \xrightarrow{} V| \xrightarrow{} V| \xrightarrow{} V| \xrightarrow{} V| \xrightarrow{} V| \xrightarrow{} V| \xrightarrow{} V| \xrightarrow{} V| \xrightarrow{} V| \xrightarrow{} V| \xrightarrow{} V| \xrightarrow{} V| \xrightarrow{} V| \xrightarrow{} V| \xrightarrow{} V| \xrightarrow{} V| \xrightarrow{} V| \xrightarrow{} V| \xrightarrow{} V| \xrightarrow{} V| \xrightarrow{} V| \xrightarrow{} V| \xrightarrow{} V
$$

٣) تحويل نتائج الحساب إلى شكل نوعي. يتم ذلك لتحديد القدرة الأكاديمية للطلبة بشكل ما يلي:

# **اجلدول: 1.4 معايري فعالية وسيلة**

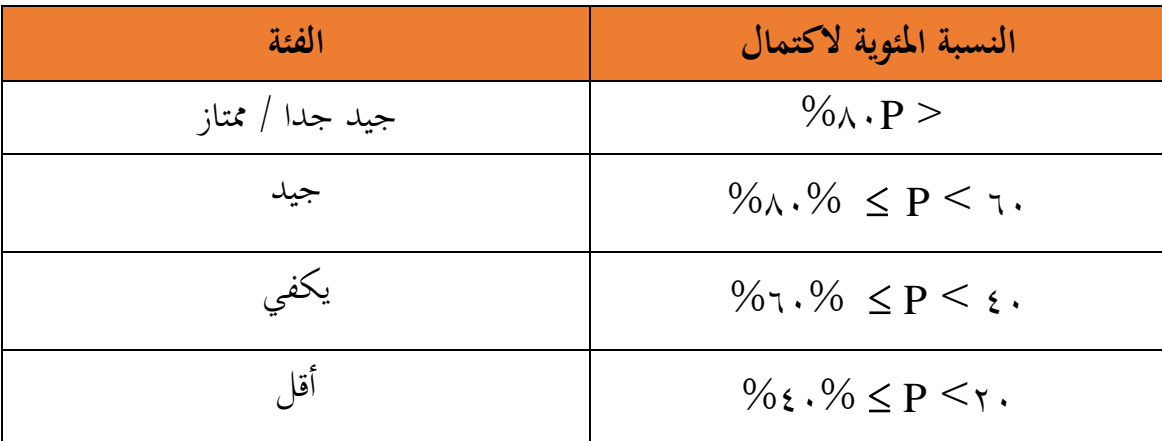

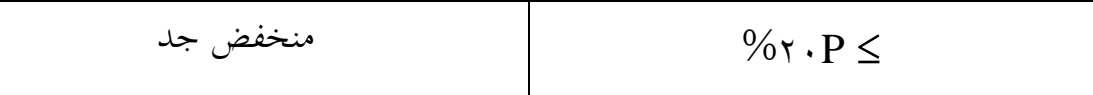

٤) من خلال نتائج التحليل يقال إن الوسيلة فعالة في الاستخدام إذا أظهرت نتائج إتمام الصف الدراسي في أحد الفصول في الاختبار البعدي الحد الأدنى من نتائج التحصيل الجيد.

**.2 معايري االختبار**

سيتم إجراء االختبار على املنتج الذي مت تطويره للحصول على قرار هنائي ينص على أن المنتج يفي بمعايير كونه صالحًا وعمليًا وفعالاً. .<br>.

**أ. الصالحية**

يقال إن تطوير فيديو الرسوم املتحركة على أساس *Animaker* صاحل إذا أظهرت نتائج استبانة اخلرباء واملستخدمني درجة 61.00 ٪ 80.00- ٪ مع فئة صاحلة مما يعين أنه ميكن استخدامه مع مراجعات صغرية، درجة 81.00 ٪ - 100 ٪ مع فئة عملية للغاية مما يعين أن املنتج جيد جدا لالستخدام.

**ب. التطبيق العملي** 

يقال إن تطوير فيديو الرسوم املتحركة على أساس *Animaker* عملي إذا أظهرت نتائج استبانة استجابة المعلمة واستجابات الطلبة درجة ٢١٫٠٠ ٪ –٨٠٫٠٠ ٪ مع فئة عملية مما يعني أنه يمكن استخدامها مع مراجعات صغيرة، درجة ٨١,٠٠ ٪ – ١٠٠ ٪ مع فئة عملية للغاية مما يعين أن املنتج يستخدم بشكل جيد للغاية.

### **ج.الفعالية**

 يقال إن تطوير فيديو الرسوم املتحركة على أساس *Animaker* يكون فعال إذا استوىف معايير فعالية نتائج الاختبار المقدمة للطلبة. يتم إعلان فعالية المنتج إذا حصل ٨٠٪ ≥ من الطلبة على درجة اختبار75 ≤ )*KKM*).